1

## **Chapter 6**

#### Introduction to Structured Query Language (SQL)

Database Systems: Design, Implementation, and Management, Sixth Edition, Rob and Coronel

#### In this chapter, you will learn:

- The basic commands and functions of SQL
- How to use SQL for data administration (to create tables, indexes, and views)
- How to use SQL for data manipulation (to add, modify, delete, and retrieve data)
- How to use SQL to query a database to extract useful information

#### Introduction to SQL

- SQL functions fit into two broad categories:
- Data definition language
  - SQL includes commands to create
    - Database objects such as tables, indexes, and views
    - Commands to define access rights to those database objects
- Data manipulation language
  - Includes commands to insert, update, delete, and retrieve data within the database tables

### Introduction to SQL (continued)

- SQL is relatively easy to learn
- Basic command set has a vocabulary of less than 100 words
- Nonprocedural language
- American National Standards Institute (ANSI)
   prescribes a standard SQL
- Several SQL dialects exist

# **SQL Data Definition Commands**

#### TABLE 6.1 SQL DATA DEFINITION COMMANDS

| COMMAND OR OPTION           | DESCRIPTION                                                                          |
|-----------------------------|--------------------------------------------------------------------------------------|
| CREATE SCHEMA AUTHORIZATION | Creates a database schema                                                            |
| CREATE TABLE                | Creates a new table in the user's database schema                                    |
| NOT NULL                    | Constraint that ensures that a column will not have null values                      |
| UNIQUE                      | Constraint that ensures that a column will not have duplicate values                 |
| PRIMARY KEY                 | Defines a primary key for a table                                                    |
| Foreign Key                 | Defines a foreign key for a table                                                    |
| DEFAULT                     | Defines a default value for a column (when no value is given)                        |
| CHECK                       | Constraint used to validate data in a column                                         |
| CREATE INDEX                | Creates an index for a table                                                         |
| CREATE VIEW                 | Creates a dynamic subset of rows/columns from one or more tables                     |
| ALTER TABLE                 | Modifies a table's definition (adds, modifies, or deletes attributes or constraints) |
| CREATE TABLE AS             | Creates a new table based on a query in the user's database schema                   |
| DROP TABLE                  | Permanently deletes a table (and thus its data)                                      |
| DROP INDEX                  | Permanently deletes an index                                                         |
| DROP VIEW                   | Permanently deletes a view                                                           |

Database Systems: Design, Implementation, & Management, 6th Edition, Rob & Coronel

# **Data Manipulation Commands**

#### TABLE 6.2 DATA MANIPULATION COMMANDS

| COMMAND OR OPTION | DESCRIPTION                                                       |
|-------------------|-------------------------------------------------------------------|
| INSERT            | Inserts row(s) into a table                                       |
| SELECT            | Selects attributes from rows in one or more tables or views       |
| WHERE             | Restricts the selection of rows based on a conditional expression |
| GROUP BY          | Groups the selected rows based on one or more attributes          |
| HAVING            | Restricts the selection of grouped rows based on a condition      |
| ORDER BY          | Orders the selected rows                                          |

#### **Data Definition Commands**

- Examine the simple database model and the database tables that will form the basis for the many SQL examples
- Understand the data environment

#### The Database Model

FIGURE 6.1 THE DATABASE MODEL

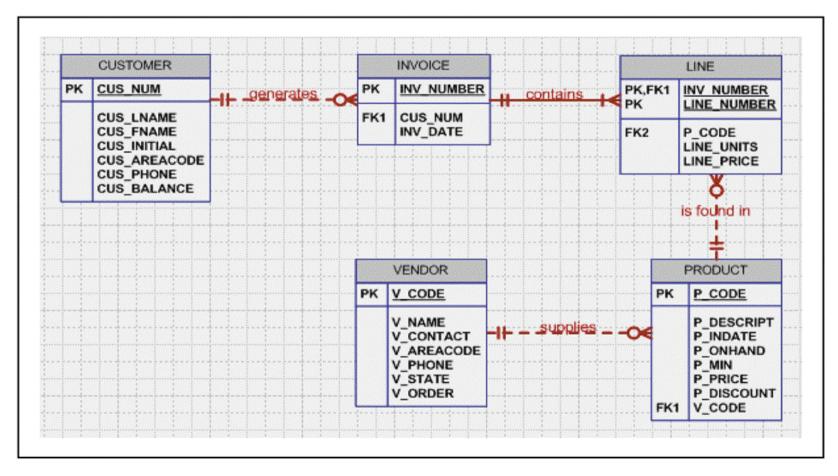

Database Systems: Design, Implementation, & Management, 6th Edition, Rob & Coronel

## Creating the Database

- Two tasks must be completed
  - create the database structure
  - create the tables that will hold the end-user data
- First task
  - RDBMS creates the physical files that will hold the database
  - Tends to differ substantially from one RDBMS to another

#### The Database Schema

- Authentication
  - Process through which the DBMS verifies that only registered users are able to access the database
  - Log on to the RDBMS using a user ID and a password created by the database administrator
- Schema
  - Group of database objects—such as tables and indexes—that are related to each other

# Data Types

- Data type selection is usually dictated by the nature of the data and by the intended use
- Pay close attention to the expected use of attributes for sorting and data retrieval purposes

#### Some Common SQL Data Types

TABLE 6.4 SOME COMMON SQL DATA TYPES

| DATA TYPE | FORMAT                | COMMENTS                                                                                                    |
|-----------|-----------------------|----------------------------------------------------------------------------------------------------|
| Numeric   | NUMBER(L,D)           | Used to store numbers (fixed and floating point) in the range 10 <sup>-130</sup> to 10 <sup>126</sup> , with up to 38 decimal places. Allows you to specify numbers in terms of storage length and the number of decimal places. The declaration NUMBER(7,2) indicates numbers that will be stored with two decimal places and may be up to six digits long, including the sign and the decimal place. Examples: 12.32, -134.99. If you specify only a single parameter by writing NUMBER(7), only the number length is specified, allowing you to store numbers that are up to six digits long, without specifying the number of decimal places. Therefore, both 0.023 and -243562 are acceptable when you specify NUMBER(7). The designation NUMBER, without parameters, is also allowed. However, this "no parameter" designation uses the system default specifications for any numbers you may store. |
|           | INTEGER               | May be abbreviated as INT. Integers are (whole) counting numbers, so<br>they cannot be used if you want to store numbers that require decimal<br>places. Up to 11 digits. Examples: 12, 36576, 9989765.<br>Like INTEGER, but limited to integer values up to six digits. If your                                                                                                    |
|           | DECIMAL(L,D)          | integer values are relatively small, use SMALLINT instead of INT to<br>produce better storage optimization.<br>Like the NUMBER specification, but the storage length is a <i>minimum</i><br>specification. That is, greater lengths are acceptable, but smaller ones<br>are not. DECIMAL(9,2), DECIMAL(9), and DECIMAL are all acceptable.                                                                                                    |
| Character | CHAR(L)<br>VARCHAR(L) | <ul> <li>Fixed length character data for up to 255 characters. If you store strings that are not as long as the CHAR parameter value, the remaining spaces are filled with blanks. Therefore, if you specify CHAR(25), strings like "Smith" and "Katzenjammer" are stored as</li> <li>Smithbbbbbbbbbbbbbbbbbbbbbbbbbbbbbbbbbbbb</li></ul>                                                                                                    |
| Date      | DATE                  | Stores dates in the Julian date format. The year value is four digits long, 0001 through 9999, the month values require two digits 01 through 12, and the day values require two digits, 01 through 31.                                                                                                    |

## **Creating Table Structures**

- Use one line per column (attribute) definition
- Use spaces to line up the attribute characteristics and constraints
- Table and attribute names are capitalized
- NOT NULL specification
- UNIQUE specification
- Primary key attributes contain both a NOT NULL and a UNIQUE specification
- RDBMS will automatically enforce referential integrity for foreign keys
- Command sequence ends with a semicolon

## **Other SQL Constraints**

- NOT NULL constraint
  - Ensures that a column does not accept nulls
- UNIQUE constraint
  - Ensures that all values in a column are unique
- DEFAULT constraint
  - Assigns a value to an attribute when a new row is added to a table
- CHECK constraint
  - Validates data when an attribute value is entered

#### **SQL** Indexes

- When a primary key is declared, DBMS automatically creates a unique index
- Often need additional indexes
- Using the CREATE INDEX command, SQL indexes can be created on the basis of any selected attribute
- Composite index
  - Index based on two or more attributes
  - Often used to prevent data duplication

## A Duplicated TEST Record

#### TABLE 6.5 A DUPLICATED TEST RECORD

| EMP_NUM | TEST_NUM | TEST_CODE | TEST_DATE   | TEST_SCORE |
|---------|----------|-----------|-------------|------------|
| 110     | 1        | WEA       | 15-May-2003 | 93         |
| 110     | 2        | WEA       | 12-May-2004 | 87         |
| 111     | 1        | HAZ       | 14-Dec-2002 | 91         |
| 111     | 2        | WEA       | 18-Feb-2004 | 95         |
| 111     | 3        | WEA       | 18-Feb-2004 | 95         |
| 112     | 1        | CHEM      | 17-Aug-2003 | 91         |

Database Systems: Design, Implementation, & Management, 6th Edition, Rob & Coronel

#### **Data Manipulation Commands**

- Adding table rows
- Saving table changes
- Listing table rows
- Updating table rows
- Restoring table contents
- Deleting table rows
- Inserting table rows with a select subquery

## Common SQL Data Manipulation Commands

#### TABLE 6.6 COMMON SQL DATA MANIPULATION COMMANDS

| COMMAND  | DESCRIPTION                                                                                                    |
|----------|----------------------------------------------------------------------------------------------------|
| INSERT   | Lets you insert data into a table, one row at a time. Used to make the initial data entries into a new table structure or to add data to a table that already contains data. |
| SELECT   | Lists the table contents.                                                                                                    |
| COMMIT   | Lets you permanently save your work to disk.                                                                                                    |
| UPDATE   | Enables you to make changes to column values in one or more data rows.                                                                                                    |
| ROLLBACK | Restores the database table contents to their original condition (since the last COMMIT).                                                                                    |
| DELETE   | Enables you to delete one or more data rows.                                                                                                    |

#### A Data View and Entry Form

FIGURE 6.3 A DATA VIEW AND ENTRY FORM

| Product code:<br>Description: | IIQER/31       Power painter, 15 psi., 3-nozzle |                        |
|-------------------------------|-------------------------------------------------|------------------------|
| Stock date::                  | 03-Dec-03                                       |                        |
| Units on hand:                | 8                                               |                        |
| Minimum units:                | 5                                               |                        |
| Price:                        | \$109.99                                        |                        |
| Discount rate:                | 0.00                                            |                        |
| Vendor code:                  | 25595                                           | Duck Data Entry System |
|                               |                                                 |                        |

# Saving Table Changes

- Changes made to table contents are not physically saved on disk until
  - Database is closed
  - Program is closed
  - COMMIT command is used
- Syntax
  - COMMIT [WORK]
- Will permanently save any changes made to any table in the database

# Listing Table Rows

- SELECT
  - Used to list contents of table
- Syntax
  - SELECT columnlist
     FROM tablename
- Columnlist represents one or more attributes, separated by commas
- Asterisk can be used as wildcard character to list all attributes

# **Updating Table Rows**

- UPDATE
  - Modify data in a table
- Syntax
  - UPDATE tablename
     SET columname = expression [, columname
     = expression]
     [WHERE conditionlist];
- If more than one attribute is to be updated in the row, separate corrections with commas

# **Restoring Table Contents**

- ROLLBACK
  - Used restore the database to its previous condition
  - Only applicable if COMMIT command has not been used to permanently store the changes in the database
- Syntax
  - ROLLBACK;
- COMMIT and ROLLBACK only work with data manipulation commands that are used to add, modify, or delete table rows

# **Deleting Table Rows**

- DELETE
  - Deletes a table row
- Syntax
  - DELETE FROM tablename
     [WHERE conditionlist ];
- WHERE condition is optional
- If WHERE condition is not specified, all rows from the specified table will be deleted

# Inserting Table Rows with a Select Subquery

- INSERT
  - Inserts multiple rows from another table (source)
  - Uses SELECT subquery
    - Query that is embedded (or nested) inside another query
    - Executed first
- Syntax
  - INSERT INTO tablename SELECT columnlist FROM tablename

## Selecting Rows with Conditional Restrictions

- Select partial table contents by placing restrictions on rows to be included in output
  - Add conditional restrictions to the SELECT statement, using WHERE clause
- Syntax
  - SELECT columnlist
     FROM tablelist
     [WHERE conditionlist];

# Selected PRODUCT Table Attributes for VENDOR Code 21344

#### FIGURE 6.5 SELECTED PRODUCT TABLE ATTRIBUTES FOR VENDOR CODE 21344

| P_DESCRIPT                  | P_INDATE  | P_PRICE | V_CODE |
|-----------------------------|-----------|---------|--------|
| 7.25-in. pwr. saw blade     | 13-Dec-03 | \$14.99 | 21344  |
| 9.00-in. pwr. saw blade     | 13-Nov-03 | \$17.49 | 21344  |
| Rat-tail file, 1/8-in. fine | 15-Dec-03 | \$4.99  | 21344  |

#### The Microsoft Access QBE and its SQL

FIGURE 6.6 THE MICROSOFT ACCESS QBE AND ITS SQL

|                                    | it Access - [qryFig6                                                                                     |                                           |                                               |                                       |         |                            |
|------------------------------------|----------------------------------------------------------------------------------------------------|-------------------------------------------|-----------------------------------------------|---------------------------------------|---------|----------------------------|
|                                    |                                                                                                    | * • • • • •                               |                                               |                                       |         |                            |
|                                    |                                                                                                    | χ ™ main wind<br>Query <u>T</u> ools Wind |                                               | ο Σ ΑΙ                                | Type a  | 2 +<br>a question for help |
|                                    | PRODUCT<br>*<br>P_CODE<br>P_DE5CRIPT<br>P_INDATE<br>P_ONHAND<br>P_MIN<br>P_PRICE<br>P_DI5COUNT<br>V_CODE |                                           |                                               |                                       |         | 3                          |
| <b>I</b>                           |                                                                                                    | 1                                         |                                               |                                       | 7       |                            |
|                                    | P_DESCRIPT<br>PRODUCT                                                                                    | P_INDATE<br>PRODUCT                       | P_PRICE<br>PRODUCT                            | V_CODE<br>PRODUCT                     |         |                            |
| Sort:<br>Show:<br>Criteria:<br>or: |                                                                                                    |                                           |                                               | 21344                                 |         |                            |
|                                    |                                                                                                    |                                           |                                               |                                       |         |                            |
| Ready                              |                                                                                                    |                                           |                                               |                                       |         |                            |
| Microsoft .                        | Access-generated                                                                                         | I SQL                                     |                                               |                                       |         |                            |
|                                    |                                                                                                    | 8   X 🗈 🔁   •                             |                                               | • -   ∰   ⊷8 20 ·<br>-   \$   ™ Σ   [ | · ② • × |                            |
| FROM PROE                          | Edit View Inse<br>DDUCT.P_DESCRIPT,<br>DUCT<br>RODUCT.V_CODE)=                                           | PRODUCT.P_INDATE                          | <u>Window</u> <u>H</u> elp<br>E, PRODUCT.P_PR | CE, PRODUCT.V_COD                     | E E     |                            |
|                                    | -                                                                                                    | 21011///                                  |                                               |                                       | 60      | PivotChart View            |
| User-enter                         |                                                                                                    | ig6-05 : Select Qu                        | uorul                                         |                                       |         | Totaļs                     |
|                                    |                                                                                                    |                                           |                                               | • • 😭 •= 🕫 •                          | . 2     | Table Names                |
|                                    |                                                                                                    |                                           |                                               | •   <b>!</b>   <b>*</b> Σ   [         |         | Properties F4              |
| Eile                               | <u>E</u> dit <u>V</u> iew <u>I</u> nse                                                                   |                                           | Window Help                                   |                                       |         | Toolbars ►                 |
| FROMP                              | ESCRIPT, P_INDATE<br>RODUCT<br>HERE V_CODE=2134                                                          | E, P_PRICE, V_CODE                        |                                               |                                       |         |                            |

Database Systems: Design, Implementation, & Management, 6th Edition, Rob & Coronel

# **Comparison Operators**

#### TABLE 6.7 COMPARISON OPERATORS

| SYMBOL   | MEANING                  |
|----------|--------------------------|
| =        | Equal to                 |
| <        | Less than                |
| <=       | Less than or equal to    |
| >        | Greater than             |
| >=       | Greater than or equal to |
| <> or != | Not equal to             |

# Selected PRODUCT Table Attributes for VENDOR Codes Other than 21344

FIGURE 6.7 SELECTED PRODUCT TABLE ATTRIBUTES FOR VENDOR CODES OTHER THAN 21344

| P_DESCRIPT                          | P_INDATE  | P_PRICE  | V_CODE |
|-------------------------------------|-----------|----------|--------|
| Power painter, 15 psi., 3-nozzle    | 03-Nov-03 | \$109.99 | 25595  |
| Hrd. cloth, 1/4-in., 2x50           | 15-Jan-04 | \$39.95  | 23119  |
| Hrd. cloth, 1/2-in., 3x50           | 15-Jan-04 | \$43.99  | 23119  |
| B&D jigsaw, 12-in. blade            | 30-Dec-03 | \$109.92 | 24288  |
| B&D jigsaw, 8-in. blade             | 24-Dec-03 | \$99.87  | 24288  |
| B&D cordless drill, 1/2-in.         | 20-Jan-04 | \$38.95  | 25595  |
| Claw hammer                         | 20-Jan-04 | \$9.95   | 21225  |
| Hicut chain saw, 16 in.             | 07-Feb-04 | \$256.99 | 24288  |
| 1.25-in. metal screw, 25            | 01-Mar-04 | \$6.99   | 21225  |
| 2.5-in. wd. screw, 50               | 24-Feb-04 | \$8.45   | 21231  |
| Steel matting, 4'x8'x1/6", .5" mesh | 17-Jan-04 | \$119.95 | 25595  |

# Selected PRODUCT Table Attributes with a P\_PRICE Restriction

#### FIGURE 6.8 SELECTED PRODUCT TABLE ATTRIBUTES WITH A P\_PRICE RESTRICTION

|     | P_DESCRIPT                  | P_ONHAND | P_MIN | P_PRICE |
|-----|-----------------------------|----------|-------|---------|
| •   | Claw hammer                 | 23       | 10    | \$9.95  |
|     | Rat-tail file, 1/8-in. fine | 43       | 20    | \$4.99  |
| фЗ, | PVC pipe, 3.5-in., 8-ft     | 188      | 75    | \$5.87  |
|     | 1.25-in. metal screw, 25    | 172      | 75    | \$6.99  |
|     | 2.5-in. wd. screw, 50       | 237      | 100   | \$8.45  |

## Selected PRODUCT Table Attributes: The ASCII Code Effect

#### FIGURE 6.9 SELECTED PRODUCT TABLE ATTRIBUTES: THE ASCII CODE EFFECT

|   | P_CODE   | P_DESCRIPT                       | P_ONHAND | P_MIN | P_PRICE  |
|---|----------|----------------------------------|----------|-------|----------|
| ) | 11QER/31 | Power painter, 15 psi., 3-nozzle | 8        | 5     | \$109.99 |
|   | 13-Q2/P2 | 7.25-in. pwr. saw blade          | 32       | 15    | \$14.99  |
|   | 14-Q1/L3 | 9.00-in. pwr. saw blade          | 18       | 12    | \$17.49  |
|   | 1546-QQ2 | Hrd. cloth, 1/4-in., 2x50        | 15       | 8     | \$39.95  |

## Selected PRODUCT Table Attributes: Date Restriction

#### FIGURE 6.10 SELECTED PRODUCT TABLE ATTRIBUTES: DATE RESTRICTION

|   | P_DESCRIPT                  | P_ONHAND | P_MIN | P_PRICE  | P_INDATE  |
|---|-----------------------------|----------|-------|----------|-----------|
| • | 8&D cordless drill, 1/2-in. | 12       | 5     | \$38.95  | 20-Jan-04 |
|   | Claw hammer                 | 23       | 10    | \$9.95   | 20-Jan-04 |
|   | Hicut chain saw, 16 in.     | 11       | 5     | \$256.99 | 07-Feb-04 |
|   | PVC pipe, 3.5-in., 8-ft     | 188      | 75    | \$5.87   | 20-Feb-04 |
|   | 1.25-in. metal screw, 25    | 172      | 75    | \$6.99   | 01-Mar-04 |
|   | 2.5-in. wd. screw, 50       | 237      | 100   | \$8.45   | 24-Feb-04 |

# SELECT Statement with a Computed Column

#### FIGURE 6.11 SELECT STATEMENT WITH A COMPUTED COLUMN

|     | P_DESCRIPT                          | P_ONHAND | P_PRICE  | Expr1      |
|-----|-------------------------------------|----------|----------|------------|
|     | Power painter, 15 psi., 3-nozzle    | 8        | \$109.99 | \$879.92   |
| 97  | 7.25-in. pwr. saw blade             | 32       | \$14.99  | \$479.68   |
|     | 9.00-in. pwr. saw blade             | 18       | \$17.49  | \$314.8    |
|     | Hrd. cloth, 1/4-in., 2x50           | 15       | \$39.95  | \$599.2    |
|     | Hrd. cloth, 1/2-in., 3x50           | 23       | \$43.99  | \$1,011.73 |
|     | B&D jigsaw, 12-in. blade            | 8        | \$109.92 | \$879.3    |
|     | B&D jigsaw, 8-in. blade             | 6        | \$99.87  | \$599.2    |
|     | B&D cordless drill, 1/2-in.         | 12       | \$38.95  | \$467.4    |
|     | Claw hammer                         | 23       | \$9.95   | \$228.8    |
|     | Sledge hammer, 12 lb.               | 8        | \$14.40  | \$115.20   |
| 545 | Rat-tail file, 1/8-in. fine         | 43       | \$4.99   | \$214.5    |
|     | Hicut chain saw, 16 in.             | 11       | \$256.99 | \$2,826.8  |
|     | PVC pipe, 3.5-in., 8-ft             | 188      | \$5.87   | \$1,103.5  |
| 1   | 1.25-in. metal screw, 25            | 172      | \$6.99   | \$1,202.2  |
|     | 2.5-in. wd. screw, 50               | 237      | \$8.45   | \$2,002.6  |
| 35  | Steel matting, 4'x8'x1/6", .5" mesh | 18       | \$119.95 | \$2,159.10 |

## SELECT Statement with a Computed Column and an Alias

#### FIGURE 6.12 SELECT STATEMENT WITH A COMPUTED COLUMN AND AN ALIAS

| 19 | P_DESCRIPT                          | P_ONHAND | P_PRICE  | TOTVALUE   |
|----|-------------------------------------|----------|----------|------------|
| >  | Power painter, 15 psi., 3-nozzle    | 8        | \$109.99 | \$879.92   |
|    | 7.25-in. pwr. saw blade             | 32       | \$14.99  | \$479.68   |
|    | 9.00-in. pwr. saw blade             | 18       | \$17.49  | \$314.82   |
|    | Hrd. cloth, 1/4-in., 2x50           | 15       | \$39.95  | \$599.25   |
|    | Hrd. cloth, 1/2-in., 3x50           | 23       | \$43.99  | \$1,011.77 |
|    | B&D jigsaw, 12-in. blade            | 8        | \$109.92 | \$879.38   |
|    | B&D jigsavv, 8-in. blade            | 6        | \$99.87  | \$599.22   |
|    | B&D cordless drill, 1/2-in.         | 12       | \$38.95  | \$467.40   |
|    | Claw hammer                         | 23       | \$9.95   | \$228.85   |
|    | Sledge hammer, 12 lb.               | 8        | \$14.40  | \$115.20   |
|    | Rat-tail file, 1/8-in. fine         | 43       | \$4.99   | \$214.57   |
|    | Hicut chain saw, 16 in.             | 11       | \$256.99 | \$2,826.89 |
|    | PVC pipe, 3.5-in., 8-ft             | 188      | \$5.87   | \$1,103.58 |
|    | 1.25-in. metal screw, 25            | 172      | \$6.99   | \$1,202.28 |
|    | 2.5-in. wd. screw, 50               | 237      | \$8.45   | \$2,002.65 |
|    | Steel matting, 4'x8'x1/6", .5" mesh | 18       | \$119.95 | \$2,159.10 |

Database Systems: Design, Implementation, & Management, 6th Edition, Rob & Coronel

# Arithmetic Operators: The Rule of Precedence

- Perform operations within parentheses
- Perform power operations
- Perform multiplications and divisions
- Perform additions and subtractions

### Selected PRODUCT Table Attributes: The Logical OR

#### FIGURE 6.13 SELECTED PRODUCT TABLE ATTRIBUTES: THE LOGICAL OR

| P_DESCRIPT                  | P_INDATE  | P_PRICE  | V_CODE |
|-----------------------------|-----------|----------|--------|
| 7.25-in. pwr. saw blade     | 13-Dec-03 | \$14.99  | 21344  |
| 9.00-in. pwr. saw blade     | 13-Nov-03 | \$17.49  | 21344  |
| B&D jigsaw, 12-in. blade    | 30-Dec-03 | \$109.92 | 24288  |
| B&D jigsaw, 8-in. blade     | 24-Dec-03 | \$99.87  | 24288  |
| Rat-tail file, 1/8-in. fine | 15-Dec-03 | \$4.99   | 21344  |
| Hicut chain saw, 16 in.     | 07-Feb-04 | \$256.99 | 24288  |

### Selected PRODUCT Table Attributes: The Logical AND

#### FIGURE 6.14 SELECTED PRODUCT TABLE ATTRIBUTES: THE LOGICAL AND

|   | P_DESCRIPT                  | P_INDATE  | P_PRICE | V_CODE |
|---|-----------------------------|-----------|---------|--------|
| • | B&D cordless drill, 1/2-in. | 20-Jan-04 | \$38.95 | 25595  |
|   | Claw hammer                 | 20-Jan-04 | \$9.95  | 21225  |
|   | PVC pipe, 3.5-in., 8-ft     | 20-Feb-04 | \$5.87  |        |
|   | 1.25-in. metal screw, 25    | 01-Mar-04 | \$6.99  | 21225  |
|   | 2.5-in. wd. screw, 50       | 24-Feb-04 | \$8.45  | 21231  |

## Selected PRODUCT Table Attributes: The Logical AND and OR

#### FIGURE 6.15 SELECTED PRODUCT TABLE ATTRIBUTES: THE LOGICAL AND AND OR

|   | P_DESCRIPT                  | P_INDATE  | P_PRICE  | V_CODE |
|---|-----------------------------|-----------|----------|--------|
| ) | 88D jigsaw, 12-in. blade    | 30-Dec-03 | \$109.92 | 24288  |
|   | B&D jigsaw, 8-in. blade     | 24-Dec-03 | \$99.87  | 24288  |
|   | B&D cordless drill, 1/2-in. | 20-Jan-04 | \$38.95  | 25595  |
|   | Claw hammer                 | 20-Jan-04 | \$9.95   | 21225  |
|   | Hicut chain saw, 16 in.     | 07-Feb-04 | \$256.99 | 24288  |
|   | PVC pipe, 3.5-in., 8-ft     | 20-Feb-04 | \$5.87   |        |
|   | 1.25-in. metal screw, 25    | 01-Mar-04 | \$6.99   | 21225  |
|   | 2.5-in. wd. screw, 50       | 24-Feb-04 | \$8.45   | 21231  |

## **Special Operators**

- BETWEEN
  - Used to check whether attribute value is within a range
- IS NULL
  - Used to check whether attribute value is null
- LIKE
  - Used to check whether attribute value matches a given string pattern
- IN
  - Used to check whether attribute value matches any value within a value list
- EXISTS
  - Used to check if a subquery returns any rows

#### Advanced Data Definition Commands

- All changes in the table structure are made by using the ALTER command
  - Followed by a keyword that produces specific change
  - Three options are available
    - ADD
    - MODIFY
    - DROP

#### Changing a Column's Data Type

- ALTER can be used to change data type
- Some RDBMSs (such as Oracle) do not permit changes to data types unless the column to be changed is empty

### Changing a Column's Data Characteristics

- Use ALTER to change data characteristics
- If the column to be changed already contains data, changes in the column's characteristics are permitted if those changes do not alter the data type

#### Adding or Dropping a Column

- Use ALTER to add a column
  - Do not include the NOT NULL clause for new column
- Use ALTER to drop a column
  - Some RDBMSs impose restrictions on the deletion of an attribute

### The Effect of Data Entry into the New P\_SALECODE Column

#### FIGURE 6.16 THE EFFECT OF DATA ENTRY INTO THE NEW P\_SALECODE COLUMN

| 110 | P_CODE  | P_DESCRIPT                | P_INDATE  | P_ONHAND | P_MIN | P_PRICE | P_DISCOUNT | V_CODE | P_SALECODE |
|-----|---------|---------------------------|-----------|----------|-------|---------|------------|--------|------------|
|     | 546-QQ2 | Hrd. cloth, 1/4-in., 2x50 | 15-Jan-04 | 15       | 8     | \$39.95 | 0.00       | 23119  | 2          |

### Update of the P\_SALECODE Column in Multiple Data Rows

#### FIGURE 6.17 UPDATE OF THE P\_SALECODE COLUMN IN MULTIPLE DATA ROWS

| ar<br>N | P_CODE   | P_DESCRIPT                  | P_INDATE  | P_PRICE  | P_SALECODE |
|---------|----------|-----------------------------|-----------|----------|------------|
| •       | 11QER/31 | Power painter, 15 psi., 3-  | 03-Nov-03 | \$109.99 |            |
|         | 13-Q2/P2 | 7.25-in. pwr. saw blade     | 13-Dec-03 | \$14.99  |            |
|         | 14-Q1/L3 | 9.00-in. pwr. saw blade     | 13-Nov-03 | \$17.49  |            |
|         | 1546-QQ2 | Hrd. cloth, 1/4-in., 2x50   | 15-Jan-04 | \$39.95  | 2          |
|         | 1558-QW1 | Hrd. cloth, 1/2-in., 3x50   | 15-Jan-04 | \$43.99  |            |
|         | 2232/QTY | B&D jigsaw, 12-in. blade    | 30-Dec-03 | \$109.92 | 1          |
|         | 2232/QWE | B&D jigsaw, 8-in. blade     | 24-Dec-03 | \$99.87  | 1          |
| ×       | 2238/QPD | B&D cordless drill, 1/2-in. | 20-Jan-04 | \$38.95  |            |
|         | 23109-HB | Claw hammer                 | 20-Jan-04 | \$9.95   |            |
|         | 23114-AA | Sledge hammer, 12 lb.       | 02-Jan-04 | \$14.40  |            |
| í       | 54778-2T | Rat-tail file, 1/8-in. fine | 15-Dec-03 | \$4.99   |            |
|         | 89-WRE-Q | Hicut chain saw, 16 in.     | 07-Feb-04 | \$256.99 |            |
|         | PVC23DRT | PVC pipe, 3.5-in., 8-ft     | 20-Feb-04 | \$5.87   |            |
|         | SM-18277 | 1.25-in. metal screw, 25    | 01-Mar-04 | \$6.99   |            |
|         | SW-23116 | 2.5-in. wd. screw, 50       | 24-Feb-04 | \$8.45   |            |
|         | WR3/TT3  | Steel matting, 4'x8'x1/6",  | 17-Jan-04 | \$119.95 |            |

# The Effect of Multiple Data Updates in the PRODUCT Table (MS Access)

#### FIGURE 6.18 THE EFFECT OF MULTIPLE DATA UPDATES IN THE PRODUCT TABLE (MS ACCESS)

|            | P_CODE   | P_DESCRIPT                          | P_INDATE    | P_PRICE  | P_SALECODE |
|------------|----------|-------------------------------------|-------------|----------|------------|
|            | 11QER/31 | Power painter, 15 psi., 3-nozzle    | 33-Nov-2003 | \$109.99 | 2          |
|            | 13-Q2/P2 | 7.25-in. pwr. saw blade             | 13-Dec-2003 | \$14.99  | 2          |
|            | 14-Q1/L3 | 9.00-in. pwr. saw blade             | 13-Nov-2003 | \$17.49  | 2          |
| 30.0       | 1546-QQ2 | Hrd. cloth, 1/4-in., 2x50           | 15-Jan-2004 | \$39.95  |            |
| W          | 1558-QW1 | Hrd. cloth, 1/2-in., 3x50           | 15-Jan-2004 | \$43.99  |            |
|            | 2232/QTY | B&D jigsaw, 12-in. blade            | 30-Dec-2003 | \$109.92 |            |
|            | 2232/QWE | B&D jigsaw, 8-in. blade             | 24-Dec-2003 | \$99.87  | 2          |
|            | 2238/QPD | B&D cordless drill, 1/2-in.         | 20-Jan-2004 | \$38.95  | 1          |
| e go       | 23109-HB | Claw hammer                         | 20-Jan-2004 | \$9.95   | 1          |
| 979<br>200 | 23114-AA | Sledge hammer, 12 lb.               | 02-Jan-2004 | \$14.40  |            |
|            | 54778-2T | Rat-tail file, 1/8-in. fine         | 15-Dec-2003 | \$4.99   | 2          |
| 1          | 89-WRE-Q | Hicut chain saw, 16 in.             | 07-Feb-2004 | \$256.99 | 1          |
| c.         | PVC23DRT | PVC pipe, 3.5-in., 8-ft             | 20-Feb-2004 | \$5.87   |            |
|            | SM-18277 | 1.25-in. metal screw, 25            | 01-Mar-2004 | \$6.99   |            |
| 985        | SW-23116 | 2.5-in. wd. screw, 50               | 24-Feb-2004 | \$8.45   |            |
| Na.        | WR3/TT3  | Steel matting, 4'x8'x1/6", .5" mesh | 17-Jan-2004 | \$119.95 | 1          |

### **Copying Parts of Tables**

- SQL permits copying contents of selected table columns so that the data need not be reentered manually into newly created table(s)
- First create the PART table structure
- Next add rows to new PART table using PRODUCT table rows

### PART Attributes Copied from the PRODUCT Table

#### FIGURE 6.19 PART ATTRIBUTES COPIED FROM THE PRODUCT TABLE

| PART_CODE | PART_DESCRIPT                       | PART_PRICE |
|-----------|-------------------------------------|------------|
| 11QER/31  | Power painter, 15 psi., 3-nozzle    | \$109.99   |
| 13-Q2/P2  | 7.25-in. pvvr. savv blade           | \$14.99    |
| 14-Q1/L3  | 9.00-in. pvvr. savv blade           | \$17.49    |
| 1546-QQ2  | Hrd. cloth, 1/4-in., 2x50           | \$39.95    |
| 1558-QVV1 | Hrd. cloth, 1/2-in., 3x50           | \$43.99    |
| 2232/QTY  | B&D jigsaw, 12-in. blade            | \$109.92   |
| 2232/Q/VE | B&D jigsaw, 8-in. blade             | \$99.87    |
| 2238/QPD  | B&D cordless drill, 1/2-in.         | \$38.95    |
| 23109-HB  | Claw hammer                         | \$9.95     |
| 23114-AA  | Sledge hammer, 12 lb.               | \$14.40    |
| 54778-2T  | Rat-tail file, 1/8-in. fine         | \$4.99     |
| 89-WRE-Q  | Hicut chain saw, 16 in.             | \$256.99   |
| PVC23DRT  | PVC pipe, 3.5-in., 8-ft             | \$5.87     |
| SM-18277  | 1.25-in. metal screw, 25            | \$6.99     |
| SW-23116  | 2.5-in. wd. screw, 50               | \$8.45     |
| WR3/TT3   | Steel matting, 4'x8'x1/6", .5" mesh | \$119.95   |

#### **Advanced Select Queries**

- SQL provides useful functions
  - Count
  - Find minimum and maximum values
  - Calculate averages
- SQL allows the user to limit queries to only those entries having no duplicates or entries whose duplicates may be grouped

## Selected PRODUCT Table Attributes: Ordered by (Ascending) P\_PRICE

FIGURE 6.20 SELECTED PRODUCT TABLE ATTRIBUTES: ORDERED BY (ASCENDING) P\_PRICE

|         | P_CODE   | P_DESCRIPT                          | P_INDATE  | P_PRICE |
|---------|----------|-------------------------------------|-----------|---------|
| •       | 54778-2T | Rat-tail file, 1/8-in. fine         | 15-Dec-03 | \$4.9   |
|         | PVC23DRT | PVC pipe, 3.5-in., 8-ft             | 20-Feb-04 | \$5.8   |
| 2       | SM-18277 | 1.25-in. metal screw, 25            | 01-Mar-04 | \$6.9   |
| ģ.      | SW-23116 | 2.5-in. wd. screw, 50               | 24-Feb-04 | \$8.4   |
|         | 23109-HB | Claw hammer                         | 20-Jan-04 | \$9.9   |
|         | 23114-AA | Sledge hammer, 12 lb.               | 02-Jan-04 | \$14.4  |
|         | 13-Q2/P2 | 7.25-in. pwr. saw blade             | 13-Dec-03 | \$14.9  |
|         | 14-Q1/L3 | 9.00-in. pwr. saw blade             | 13-Nov-03 | \$17.4  |
|         | 2238/QPD | B&D cordless drill, 1/2-in.         | 20-Jan-04 | \$38.9  |
| 5       | 1546-QQ2 | Hrd. cloth, 1/4-in., 2x50           | 15-Jan-04 | \$39.9  |
|         | 1558-QW1 | Hrd. cloth, 1/2-in., 3x50           | 15-Jan-04 | \$43.9  |
| 87      | 2232/QWE | B&D jigsaw, 8-in. blade             | 24-Dec-03 | \$99.8  |
| 1       | 2232/QTY | B&D jigsaw, 12-in. blade            | 30-Dec-03 | \$109.9 |
| ł       | 11QER/31 | Power painter, 15 psi., 3-nozzle    | 03-Nov-03 | \$109.9 |
| нų<br>Ч | WR3/TT3  | Steel matting, 4'x8'x1/6", .5" mesh | 17-Jan-04 | \$119.9 |
|         | 89-WRE-Q | Hicut chain saw, 16 in.             | 07-Feb-04 | \$256.9 |

### Partial Listing of EMPLOYEE Table Contents

#### FIGURE 6.21 PARTIAL LISTING OF EMPLOYEE TABLE CONTENTS

|   | EMP_NUM | EMP_TITLE | EMP_LNAME  | EMP_FNAME | EMP_INITIAL | EMP_AREACODE | EMP_PHONE |
|---|---------|-----------|------------|-----------|-------------|--------------|-----------|
| • | 100     | Mr.       | Kolmycz    | George    | D           | 615          | 324-5456  |
|   | 101     | Ms.       | Lewis      | Rhonda    | G           | 615          | 324-4472  |
| ; | 102     | Mr.       | Vandam     | Rhett     |             | 901          | 675-8993  |
|   | 103     | Ms.       | Jones      | Anne      | M           | 615          | 898-3456  |
|   | 104     | Mr.       | Lange      | John      | Р           | 901          | 504-4430  |
|   | 105     | Mr.       | Williams   | Robert    | D           | 615          | 890-3220  |
|   | 106     | Mrs.      | Smith      | Jeanine   | к           | 615          | 324-7883  |
|   | 107     | Mr.       | Diante     | Jorge     | D           | 615          | 890-4567  |
|   | 108     | Mr.       | Wiesenbach | Paul      | R           | 615          | 897-4358  |
|   | 109     | Mr.       | Smith      | George    | К           | 901          | 504-3339  |
|   | 110     | Mrs.      | Genkazi    | Leighla   | W           | 901          | 569-0093  |
| 4 | 111     | Mr.       | Washington | Rupert    | E           | 615          | 890-4925  |
|   | 112     | Mr.       | Johnson    | Edward    | E           | 615          | 898-4387  |
|   | 113     | Ms.       | Smythe     | Melanie   | Р           | 615          | 324-9006  |
|   | 114     | Ms.       | Brandon    | Marie     | G           | 901          | 882-0845  |
|   | 115     | Mrs.      | Saranda    | Hermine   | R           | 615          | 324-5505  |
|   | 116     | Mr.       | Smith      | George    | A           | 615          | 890-2984  |

### **Telephone List Query Results**

#### FIGURE 6.22 TELEPHONE LIST QUERY RESULTS

| EMP_LNAME  | EMP_FNAME | EMP_INITIAL | EMP_AREACODE | EMP_PHONE |
|------------|-----------|-------------|--------------|-----------|
| Brandon    | Marie     | G           | 901          | 882-0845  |
| Diante     | Jorge     | D           | 615          | 890-4567  |
| Genkazi    | Leighla   | W           | 901          | 569-0093  |
| Johnson    | Edward    | E           | 615          | 898-4387  |
| Jones      | Anne      | M           | 615          | 898-3456  |
| Kolmycz    | George    | D           | 615          | 324-5456  |
| Lange      | John      | P           | 901          | 504-4430  |
| Lewis      | Rhonda    | G           | 615          | 324-4472  |
| Saranda    | Hermine   | R           | 615          | 324-5505  |
| Smith      | George    | A           | 615          | 890-2984  |
| Smith      | George    | к           | 901          | 504-3339  |
| Smith      | Jeanine   | к           | 615          | 324-7883  |
| Smythe     | Melanie   | P           | 615          | 324-9006  |
| Vandam     | Rhett     |             | 901          | 675-8993  |
| Washington | Rupert    | E           | 615          | 890-4925  |
| Wiesenbach | Paul      | R           | 615          | 897-4358  |
| Williams   | Robert    | D           | 615          | 890-3220  |

#### A Query Based on Multiple Restrictions

#### FIGURE 6.23 A QUERY BASED ON MULTIPLE RESTRICTIONS

|     | P_DESCRIPT                  | V_CODE | P_INDATE  | P_PRICE |
|-----|-----------------------------|--------|-----------|---------|
| >   | Sledge hammer, 12 lb.       |        | 02-Jan-04 | \$14.40 |
|     | Claw hammer                 | 21225  | 20-Jan-04 | \$9.95  |
| ŧ,  | 9.00-in. pwr. saw blade     | 21344  | 13-Nov-03 | \$17.49 |
| 14  | 7.25-in. pwr. saw blade     | 21344  | 13-Dec-03 | \$14.99 |
|     | Rat-tail file, 1/8-in. fine | 21344  | 15-Dec-03 | \$4.99  |
| ς,  | Hrd. cloth, 1/2-in., 3x50   | 23119  | 15-Jan-04 | \$43.99 |
|     | Hrd. cloth, 1/4-in., 2x50   | 23119  | 15-Jan-04 | \$39.95 |
| 182 | B&D cordless drill, 1/2-in. | 25595  | 20-Jan-04 | \$38.95 |

### A Listing of Distinct (Different) V\_CODE Values in the PRODUCT Table

FIGURE 6.24 A LISTING OF DISTINCT (DIFFERENT) V\_CODE VALUES IN THE PRODUCT TABLE

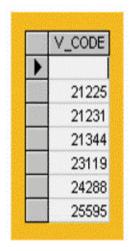

## Some Basic SQL Aggregate Functions

#### TABLE 6.10 SOME BASIC SQL AGGREGATE FUNCTIONS

| FUNCTION | OUTPUT                                                    |
|----------|-----------------------------------------------------------|
| COUNT    | The number of rows containing "non null" values           |
| MIN      | The minimum attribute value encountered in a given column |
| MAX      | The maximum attribute value encountered in a given column |
| SUM      | The sum of all values for a given column                  |
| AVG      | The arithmetic mean (average) for the specified column    |

## **COUNT Function Output Examples**

#### FIGURE 6.25 COUNT FUNCTION OUTPUT EXAMPLES

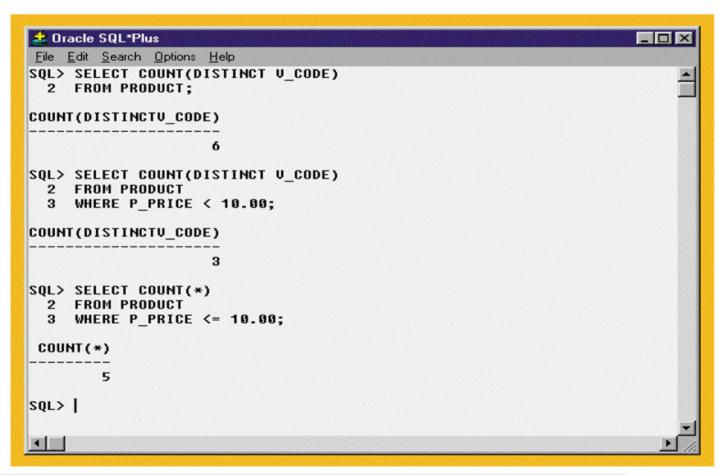

#### MAX and MIN Function Output Examples

FIGURE 6.26 MAX AND MIN FUNCTION OUTPUT EXAMPLES

| 🛃 Oracle SQL*Plus                                         | - O × |
|-----------------------------------------------------------|-------|
| <u>File Edit Search Options Help</u>                      |       |
| SQL> SELECT MAX(P_PRICE)<br>2 FROM PRODUCT;               | 1     |
| MAX(P_PRICE)                                              |       |
| 256.99                                                    |       |
| SQL> SELECT MIN(P_PRICE)<br>2 FROM PRODUCT;               |       |
| MIN(P_PRICE)                                              |       |
| 4.99                                                      |       |
| SQL> SELECT P_CODE, P_DESCRIPT, P_PRICE<br>2 FROM PRODUCT |       |
| 3 WHERE P_PRICE = (SELECT MAX(P_PRICE) FROM PRODUCT);     |       |
| P_CODE P_DESCRIPT P_PRICE                                 |       |
| 89-WRE-Q Hicut chain saw, 16 in. 256.99                   |       |
| SQL>                                                      |       |
|                                                           | _     |
|                                                           | Ŀ,    |

# The Total Value of All Items in the PRODUCT Table

FIGURE 6.27 THE TOTAL VALUE OF ALL ITEMS IN THE PRODUCT TABLE

| 差 Oracle SQL*Plus                                                | _ D ×    |
|------------------------------------------------------------------|----------|
| <u>File E</u> dit <u>S</u> earch <u>O</u> ptions <u>H</u> elp    |          |
| SQL> SELECT SUM(CUS_BALANCE) AS TOTBALANCE<br>2 FROM CUSTOMER;   | -        |
| TOTBALANCE                                                       |          |
| 2089.28                                                          |          |
| SQL> SELECT SUM(P_ONHAND*P_PRICE) AS TOTVALUE<br>2 FROM PRODUCT; |          |
| TOTVALUE                                                         |          |
| 15084.52                                                         |          |
| sql>                                                             |          |
|                                                                  | <b>ب</b> |

## **AVG Function Output Examples**

#### FIGURE 6.28 AVG FUNCTION OUTPUT EXAMPLES

| 差 Oracle SQL*Plus                                                                                                    |          |         |        |   |
|----------------------------------------------------------------------------------------------------|----------|---------|--------|---|
| <u>File Edit Search Options H</u> elp                                                                                     |          |         |        |   |
| SQL> SELECT AUG(P_PRICE)<br>2 FROM PRODUCT;                                                                               |          |         |        | 1 |
| AVG(P_PRICE)                                                                                                    |          |         |        |   |
|                                                                                                    |          |         |        |   |
| 56.42125                                                                                                    |          |         |        |   |
| SQL> SELECT P_DESCRIPT, P_ONHAND, P_1<br>2 FROM PRODUCT<br>3 WHERE P_PRICE > (SELECT AUG(P_P)<br>4 ORDER BY P_PRICE DESC; |          |         |        |   |
| P_DESCRIPT                                                                                                    | P_ONHAND | P_PRICE | V_CODE |   |
| Hicut chain saw, 16 in.                                                                                                   | 11       | 256.99  | 24288  |   |
| Steel matting, 4'x8'x1/6", .5" mesh                                                                                       | 18       | 119.95  | 25595  |   |
| Power painter, 15 psi., 3-nozzle                                                                                          | 8        | 109.99  | 25595  |   |
| B&D jigsaw, 12-in. blade                                                                                                  | 8        | 109.92  | 24288  |   |
| B&D jigsaw, 8-in. blade                                                                                                   | 6        | 99.87   | 24288  |   |
| SOLA L                                                                                                    |          |         |        |   |
| SQL>                                                                                                    |          |         |        |   |
|                                                                                                    |          |         |        |   |

#### **GROUP BY Clause Output Examples**

FIGURE 6.29 GROUP BY CLAUSE OUTPUT EXAMPLES

| 差 Oracle SQL*Plus                     | - D × |
|---------------------------------------|-------|
| <u>File Edit Search Options H</u> elp |       |
| SQL> SELECT P_SALECODE, MIN(P_PRICE)  |       |
| 2 FROM PRODUCT                        |       |
| 3 GROUP BY P_SALECODE;                |       |
| P MIN(P_PRICE)                        |       |
|                                       |       |
| 1 9.95<br>2 4.99                      |       |
| 5.87                                  |       |
|                                       |       |
| SQL> SELECT P_SALECODE, AVG(P_PRICE)  |       |
| 2 FROM PRODUCT                        |       |
| 3 GROUP BY P_SALECODE;                |       |
| P AVG(P_PRICE)                        |       |
|                                       |       |
| 1 107.152<br>2 47.88                  |       |
| 2 47.88                               |       |
|                                       |       |
| SQL>                                  | -1    |
|                                       |       |
|                                       |       |

# Incorrect and Correct Use of the GROUP BY Clause

FIGURE 6.30 INCORRECT AND CORRECT USE OF THE GROUP BY CLAUSE

| 2 Oracle SQL*Plus                                                               |          |
|---------------------------------------------------------------------------------|----------|
| File Edit Search Options Help                                                   |          |
| SQL> SELECT U_CODE, P_CODE, P_DESCRIPT, P_PRICE<br>2 FROM PRODUCT               | <b>–</b> |
| 3 GROUP BY V CODE;                                                              |          |
| SELECT V_CODE, P_CODE, P_DESCRIPT, P_PRICE                                      |          |
| - · - · - · - · - · - · · - · · - · · - · · · · · · · · · · · · · · · · · · · · |          |
| ERROR at line 1:                                                                |          |
| ORA-00979: not a GROUP BY expression                                            |          |
|                                                                                 |          |
| SQL> SELECT V_CODE, COUNT(DISTINCT (P_CODE))                                    |          |
| 2 FROM PRODUCT                                                                  |          |
| 3 GROUP BY V_CODE;                                                              |          |
|                                                                                 |          |
| V_CODE COUNT(DISTINCT(P_CODE))                                                  |          |
| 21225 2                                                                         |          |
| 21225 2                                                                         |          |
| 21344 3                                                                         |          |
| 23119 2                                                                         |          |
| 24288 3                                                                         |          |
| 25595 3                                                                         |          |
| 2                                                                               |          |
| 7 rows selected.                                                                |          |
| TTOWS SELECCEU.                                                                 |          |
| sql>                                                                            | -1       |
|                                                                                 |          |

Database Systems: Design, Implementation, & Management, 6th Edition, Rob & Coronel

62

### An Application of the HAVING Clause

FIGURE 6.31 AN APPLICATION OF THE HAVING CLAUSE

| 🛃 Oracle SQL*Plus                                                                                                    |                         |
|----------------------------------------------------------------------------------------------------|-------------------------|
| <u>File E</u> dit <u>S</u> earch <u>O</u> ptions <u>H</u> elp                                                                                                  |                         |
| SQL> SELECT V_CODE, COUNT(DISTINCT<br>2 FROM PRODUCT<br>3 GROUP BY V_CODE;                                                                                     | (P_CODE)), AUG(P_PRICE) |
| V_CODE COUNT(DISTINCT(P_CODE))                                                                                                    | AUG(P_PRICE)            |
| 21225 2                                                                                                    | 8-47                    |
| 21231 1                                                                                                    | 8.45                    |
| 21344 3                                                                                                    | 12.49                   |
| 23119 2                                                                                                    | 41.97                   |
| 24288 3                                                                                                    | 155.593333              |
| 25595 3                                                                                                    | 89.63                   |
| 2                                                                                                    | 10.135                  |
| 7 rows selected.<br>SQL> SELECT V_CODE, COUNT(DISTINCT<br>2 FROM PRODUCT<br>3 GROUP BY V_CODE<br>4 HAVING AVG(P_PRICE) < 10;<br>V_CODE COUNT(DISTINCT(P_CODE)) |                         |
| 21225 2                                                                                                    | 8-47                    |
| 21225 2<br>21231 1                                                                                                    | 8.47                    |
| 21201                                                                                                    | 0.42                    |
| SQL>                                                                                                    |                         |
|                                                                                                    |                         |
|                                                                                                    |                         |

### Virtual Tables: Creating a View

- View is a virtual table based on a SELECT query
  - Can contain columns, computed columns, aliases, and aggregate functions from one or more tables
- Base tables are tables on which the view is based
- Create a view by using the CREATE VIEW command

# Creating a Virtual Table with the CREATE VIEW Command

#### FIGURE 6.32 CREATING A VIRTUAL TABLE WITH THE CREATE VIEW COMMAND

| like second                                      |          |        |            |
|--------------------------------------------------|----------|--------|------------|
| 2 Oracle SQL*Plus                                |          |        |            |
| <u>File Edit Search Options Help</u>             |          |        |            |
| SQL> CREATE VIEW PRODUCT_3 AS                    |          |        |            |
| 2 SELECT P_DESCRIPT, P_ONHAND,<br>3 FROM PRODUCT | P_PRICE  |        |            |
| 4 WHERE P PRICE > 50.00;                         |          |        |            |
| 4 when 1_1 hide / 50.00,                         |          |        |            |
| View created.                                    |          |        |            |
|                                                  |          |        |            |
| SQL> SELECT * FROM PRODUCT_3;                    |          |        |            |
| P_DESCRIPT                                       | P_ONHAND |        |            |
| r_bcsoniri                                       |          |        |            |
| Power painter, 15 psi., 3-nozzle                 | 8        | 109.99 |            |
| B&D jigsaw, 12-in. blade                         | 8        | 109.92 |            |
| B&D jigsaw, 8-in. blade                          |          | 99.87  |            |
| Hicut chain saw, 16 in.                          |          | 256.99 |            |
| Steel matting, 4'x8'x1/6", .5" mesh              | 18       | 119.95 |            |
| SQL>                                             |          |        |            |
| 5427                                             |          |        |            |
|                                                  |          |        |            |
|                                                  |          |        |            |
|                                                  |          |        |            |
|                                                  |          |        |            |
|                                                  |          |        |            |
|                                                  |          |        | <b>_</b> _ |
|                                                  |          |        |            |

#### **Joining Database Tables**

- Ability to combine (join) tables on common attributes is most important distinction between a relational database and other databases
- Join is performed when data are retrieved from more than one table at a time
- Join is generally composed of an equality comparison between the foreign key and the primary key of related tables

### **Creating Links Through Foreign Keys**

#### TABLE 6.11 CREATING LINKS THROUGH FOREIGN KEYS

| TABLE   | ATTRIBUTES TO BE SHOWN | LINKING ATTRIBUTE |  |  |
|---------|------------------------|-------------------|--|--|
| PRODUCT | P_DESCRIPT, P_PRICE    | V_CODE            |  |  |
| VENDOR  | V_COMPANY, V_PHONE     | V_CODE            |  |  |

#### The Results of a Join

#### FIGURE 6.33 THE RESULTS OF A JOIN

|    | P_DESCRIPT                          | P_PRICE  | V_NAME         | V_CONTACT | V_AREACODE | V_PHONE  |
|----|-------------------------------------|----------|----------------|-----------|------------|----------|
| )  | Claw hammer                         | \$9.95   | Bryson, Inc.   | Smithson  | 615        | 223-3234 |
| 18 | 1.25-in. metal screw, 25            | \$6.99   | Bryson, Inc.   | Smithson  | 615        | 223-3234 |
|    | 2.5-in. wd. screw, 50               | \$8.45   | D&E Supply     | Singh     | 615        | 228-3245 |
| •  | 7.25-in. pwr. saw blade             | \$14.99  | Gomez Bros.    | Ortega    | 615        | 889-2546 |
| Ľ. | 9.00-in. pwr. saw blade             | \$17.49  | Gomez Bros.    | Ortega    | 615        | 889-2546 |
|    | Rat-tail file, 1/8-in. fine         | \$4.99   | Gomez Bros.    | Ortega    | 615        | 889-2546 |
|    | Hrd. cloth, 1/4-in., 2x50           | \$39.95  | Randsets Ltd.  | Anderson  | 901        | 678-3998 |
|    | Hrd. cloth, 1/2-in., 3x50           | \$43.99  | Randsets Ltd.  | Anderson  | 901        | 678-3998 |
|    | B&D jigsaw, 12-in. blade            | \$109.92 | ORDVA, Inc.    | Hakford   | 615        | 898-1234 |
|    | B&D jigsaw, 8-in. blade             | \$99.87  | ORDVA, Inc.    | Hakford   | 615        | 898-1234 |
|    | Hicut chain saw, 16 in.             | \$256.99 | ORDVA, Inc.    | Hakford   | 615        | 898-1234 |
|    | Power painter, 15 psi., 3-nozzle    | \$109.99 | Rubicon Syster | Orton     | 904        | 456-0092 |
|    | B&D cordless drill, 1/2-in.         | \$38.95  | Rubicon Syster | Orton     | 904        | 456-0092 |
|    | Steel matting, 4'x8'x1/6", .5" mesh | \$119.95 | Rubicon Syster | Orton     | 904        | 456-0092 |

### An Ordered and Limited Listing After a JOIN

#### FIGURE 6.34 AN ORDERED AND LIMITED LISTING AFTER A JOIN

|   | P_DESCRIPT                                   | P_PRICE  | V_NAME          | V_CONTACT | V_AREACODE | V_PHONE  |
|---|----------------------------------------------|----------|-----------------|-----------|------------|----------|
|   | 1.25-in. metal screw, 25                     | \$6.99   | Bryson, Inc.    | Smithson  | 615        | 223-3234 |
|   | 2.5-in. wd. screw, 50                        | \$8.45   | D&E Supply      | Singh     | 615        | 228-3245 |
|   | Claw hammer                                  | \$9.95   | Bryson, Inc.    | Smithson  | 615        | 223-3234 |
|   | B&D cordless drill, 1/2-in.                  | \$38.95  | Rubicon Systems | Orton     | 904        | 456-0092 |
|   | Steel matting, 4'x8'x1 <i>i</i> 6", .5" mesh | \$119.95 | Rubicon Systems | Orton     | 904        | 456-0092 |
| R | Hicut chain saw, 16 in.                      | \$256.99 | ORDVA, Inc.     | Hakford   | 615        | 898-1234 |

### The Contents of the EMP Table

#### FIGURE 6.35 THE CONTENTS OF THE EMP TABLE

| di la | EMP_NUM EMP_TITLE | EMP_LNAME  | EMP_FNAME | EMP_INITIAL | EMP_DOB   | EMP_HIRE_DATE | EMP_AREACODE | EMP_PHONE | EMP_MGR |
|-------|-------------------|------------|-----------|-------------|-----------|---------------|--------------|-----------|---------|
| •     | 100 Mr.           | Kolmycz    | George    | D           | 15-Jun-42 | 15-Mar-85     | 615          | 324-5456  |         |
|       | 101 Ms.           | Lewis      | Rhonda    | G           | 19-Mar-65 | 25-Apr-86     | 615          | 324-4472  | 100     |
|       | 102 Mr.           | Vandam     | Rhett     |             | 14-Nov-58 | 20-Dec-90     | 901          | 675-8993  | 100     |
| 27    | 103 Ms.           | Jones      | Anne      | M           | 16-Oct-74 | 28-Aug-94     | 615          | 898-3456  | 100     |
|       | 104 Mr.           | Lange      | John      | Ρ           | 08-Nov-71 | 20-Oct-94     | 901          | 504-4430  | 105     |
|       | 105 Mr.           | Williams   | Robert    | D           | 14-Mar-75 | 08-Nov-98     | 615          | 890-3220  |         |
|       | 106 Mrs.          | Smith      | Jeanine   | K           | 12-Feb-68 | 05-Jan-89     | 615          | 324-7883  | 105     |
| e     | 107 Mr.           | Diante     | Jorge     | D           | 21-Aug-74 | 02-Jul-94     | 615          | 890-4567  | 105     |
| 1     | 108 Mr.           | Wiesenbach | Paul      | R           | 14-Feb-66 | 18-Nov-92     | 615          | 897-4358  |         |
|       | 109 Mr.           | Smith      | George    | K           | 18-Jun-61 | 14-Apr-89     | 901          | 504-3339  | 108     |
|       | 110 Mrs.          | Genkazi    | Leighla   | W           | 19-May-70 | 01-Dec-90     | 901          | 569-0093  | 108     |
|       | 111 Mr.           | Washington | Rupert    | E           | 03-Jan-66 | 21-Jun-93     | 615          | 890-4925  | 105     |
|       | 112 Mr.           | Johnson    | Edward    | E           | 14-May-61 | 01-Dec-83     | 615          | 898-4387  | 100     |
|       | 113 Ms.           | Smythe     | Melanie   | Ρ           | 15-Sep-70 | 11-May-99     | 615          | 324-9006  | 105     |
|       | 114 Ms.           | Brandon    | Marie     | G           | 02-Nov-56 | 15-Nov-79     | 901          | 882-0845  | 108     |
|       | 115 Mrs.          | Saranda    | Hermine   | R           | 25-Jul-72 | 23-Apr-93     | 615          | 324-5505  | 105     |
|       | 116 Mr.           | Smith      | George    | A           | 08-Nov-65 | 10-Dec-88     | 615          | 890-2984  | 108     |

#### Using an Alias to Join a Table to Itself FIGURE 6.36 USING AN ALIAS TO JOIN A TABLE TO ITSELF

| EMP_NUM | A.EMP_LNAME | EMP_MGR | B.EMP_LNAME |
|---------|-------------|---------|-------------|
| 112     | Johnson     | 100     | Kolmycz     |
| 103     | Jones       | 100     | Kolmycz     |
| <br>102 | Vandam      | 100     | Kolmycz     |
| <br>101 | Lewis       | 100     | Kolmycz     |
| 115     | Saranda     | 105     | Williams    |
| <br>113 | Smythe      | 105     | Williams    |
| 111     | Washington  | 105     | Williams    |
| 107     | Diante      | 105     | Williams    |
| <br>106 | Smith       | 105     | Williams    |
| <br>104 | Lange       | 105     | Williams    |
| <br>116 | Smith       | 108     | wiesenbach  |
| 114     | Brandon     | 108     | Wiesenbach  |
| 110     | Genkazi     | 108     | Wesenbach   |
| 109     | Smith       | 108     | Wesenbach   |

#### The Left Outer Join Results

#### FIGURE 6.37 THE LEFT OUTER JOIN RESULTS

|           | P_CODE     | V_CODE | V_NAME          |
|-----------|------------|--------|-----------------|
| •         | 23109-HB   | 21225  | Bryson, Inc.    |
|           | SM-18277   | 21225  | Bryson, Inc.    |
| u a sa di |            | 21226  | SuperLoo, Inc.  |
|           | SW-23116   | 21231  | D&E Supply      |
|           | 13-Q2/P2   | 21344  | Gomez Bros.     |
|           | 14-Q1/L3   | 21344  | Gomez Bros.     |
|           | 54778-2T   | 21344  | Gomez Bros.     |
|           |            | 22567  | Dome Supply     |
|           | 1546-QQ2   | 23119  | Randsets Ltd.   |
|           | 1558-Q///1 | 23119  | Randsets Ltd.   |
|           |            | 24004  | Brackman Bros.  |
|           | 2232/QTY   | 24288  | ORDVA, Inc.     |
|           | 2232/QWE   | 24288  | ORDVA, Inc.     |
|           | 89-WRE-Q   | 24288  | ORDVA, Inc.     |
|           |            | 25443  | B&K, Inc.       |
|           |            | 25501  | Damal Supplies  |
|           | 11QER/31   | 25595  | Rubicon Systems |
|           | 2238/QPD   | 25595  | Rubicon Systems |
|           | WR3/TT3    | 25595  | Rubicon Systems |

#### The Right Outer Join Results

#### FIGURE 6.38 THE RIGHT OUTER JOIN RESULTS

|     | P_CODE    | V_CODE | V_NAME        |
|-----|-----------|--------|---------------|
| •   | 23114-AA  |        |               |
|     | PVC23DRT  |        |               |
|     | 23109-HB  | 21225  | Bryson, Inc.  |
|     | SM-18277  | 21225  | Bryson, Inc.  |
|     | SW-23116  | 21231  | D&E Supply    |
|     | 13-Q2/P2  | 21344  | Gomez Bros.   |
|     | 14-Q1/L3  | 21344  | Gomez Bros.   |
|     | 54778-2T  | 21344  | Gomez Bros.   |
| 160 | 1546-QQ2  | 23119  | Randsets Ltd. |
|     | 1558-QV/1 | 23119  | Randsets Ltd. |
| Ī   | 2232/QTY  | 24288  | ORDVA, Inc.   |
|     | 2232/Q/VE | 24288  | ORDVA, Inc.   |
|     | 89-WRE-Q  | 24288  | ORDVA, Inc.   |
|     | 11QER/31  | 25595  | Rubicon Syste |
|     | 2238/QPD  | 25595  | Rubicon Syste |
|     | WR3/TT3   | 25595  | Rubicon Syste |

# Converting an ER Model into a Database Structure

- Requires following specific rules that govern such a conversion
- Decisions made by the designer to govern data integrity are reflected in the foreign key rules
- Implementation decisions vary according to the problem being addressed

### The Ch06\_Artist Database ERD and Tables

#### FIGURE 6.39 THE CH06\_ARTIST DATABASE ERD AND TABLES

|     |            | PAINTER                                                                                                    |                                                                                                    | -           | PAINTING                                                                                                    |        |                                                                       |      |          | CAL                                      | LERY                              |  |
|-----|------------|----------------------------------------------------------------------------------------------------|----------------------------------------------------------------------------------------------------|-------------|----------------------------------------------------------------------------------------------------|--------|-----------------------------------------------------------------------|------|----------|------------------------------------------|-----------------------------------|--|
| F   | PK PTR NUM |                                                                                                    |                                                                                                    | PK PTNG NUM |                                                                                                    |        | PK                                                                    |      |          | 1.1.1.1.1.1.1.1.1.1.1.1.1.1.1.1.1.1.1.1. | GAL NUM                           |  |
|     |            | PTR_LASTNAM<br>PTR_FIRSTNAM<br>PTR_AREACOU<br>PTR_PHONE                                                                                                    | AE                                                                                                    | FK2<br>FK1  | PTR_NUM<br>GAL_NUM<br>PTNG_TITLE<br>PTNG_PRICE                                                                  | >+ •   | accepts                                                               | -0+  |          | GAL_<br>GAL_<br>GAL_                     | OWNER<br>AREACOD<br>PHONE<br>RATE |  |
|     |            |                                                                                                    |                                                                                                    |             |                                                                                                    | 1      | 1.1.1.1.                                                              | 1    |          | 1.1                                      |                                   |  |
| ał  | ble        | name: PA                                                                                                    | INTER                                                                                                    |             |                                                                                                    |        |                                                                       |      |          |                                          |                                   |  |
|     | T          | PTR_NUM                                                                                                    | PTR_LASTNAME                                                                                                    | PT          | R_FIRSTNAM                                                                                                    | лE     | PTR_AR                                                                | REAC | ODE      | P                                        | TR_PHO                            |  |
| >   | +          | 128                                                                                                    | Ross                                                                                                    | Georgette   |                                                                                                    | a star | 901                                                                   |      | 885      | 885-4567                                 |                                   |  |
|     | + 126 Iter |                                                                                                    | 8 Itero                                                                                                    | Juli        | Julio                                                                                                    |        | 901                                                                   |      | 346      | 346-1112                                 |                                   |  |
|     | +          | 127                                                                                                    | 7 Geoff                                                                                                    | George      |                                                                                                    |        | 615                                                                   |      | 221-4456 |                                          |                                   |  |
| ał  | 100        | name: PA                                                                                                    |                                                                                                    |             |                                                                                                    |        | tabase n                                                              |      |          |                                          | _Artist                           |  |
| Tak | 100        | name: PA                                                                                                    | INTING<br>PTNG_TITLE                                                                                                    | P           |                                                                                                    |        | <mark>tabase n</mark><br>TR_NUM                                       |      |          |                                          | _Artist                           |  |
| Tak | 100        | TNG_NUM                                                                                                    |                                                                                                    | P           |                                                                                                    |        | and the second second second                                          |      |          |                                          | _Artist                           |  |
| fat | 100        | TNG_NUM                                                                                                    | PTNG_TITLE                                                                                                    | P           | TNG_PRICE                                                                                                    |        | TR_NUM                                                                |      |          | JM                                       | _Artist                           |  |
| fat | 100        | PTNG_NUM<br>1338<br>1339<br>1340                                                                                                    | PTNG_TITLE<br>Dawn Thunder<br>A Faded Rose<br>The Founders                                                                                               | P           | TNG_PRICE<br>\$245.50<br>\$6,723.00<br>\$567.99                                                                 |        | TR_NUM<br>123<br>123<br>126                                           |      |          | JM                                       | _Artist                           |  |
| Fat | 100        | PTNG_NUM<br>1339 /<br>1340 1<br>1341 1                                                                                                    | PTNG_TITLE<br>Dawn Thunder<br>A Faded Rose<br>The Founders<br>Hasty Pudding Exit                                                                         | P           | TNG_PRICE<br>\$245.50<br>\$6,723.00<br>\$567.99<br>\$145.50                                                     |        | TR_NUM<br>123<br>123<br>126<br>123                                    |      |          | JM<br>5<br>6                             | _Artist                           |  |
| Fat | 100        | PTNG_NUM<br><b>333</b><br>1339<br>1340<br>1341<br>1342                                                                                                    | PTNG_TITLE<br>Dawn Thunder<br>A Faded Rose<br>The Founders<br>Hasty Pudding Exit<br>Plastic Paradise                                                     | P           | TNG_PRICE<br>\$245.50<br>\$6,723.00<br>\$567.99<br>\$145.50<br>\$8,328.99                                       |        | TR_NUM<br>123<br>123<br>126<br>123<br>126                             |      |          | JM<br>5<br>6                             | _Artist                           |  |
| Fat | 100        | PTNG_NUM<br>(333)<br>1339<br>1340<br>1341<br>1342<br>1342<br>1343                                                                                                    | PTNG_TITLE<br>Dawn Thunder<br>A Faded Rose<br>The Founders<br>Hasty Pudding Exit<br>Plastic Paradise<br>Roamin'                                          | P           | TNG_PRICE<br>\$245.50<br>\$6,723.00<br>\$567.99<br>\$145.50<br>\$8,328.99<br>\$785.00                           |        | TR_NUM<br>123<br>123<br>126<br>123<br>126<br>126<br>127               |      |          | JM<br>5<br>6<br>6                        | _Artist                           |  |
| Fat | 100        | PTNG_NUM<br>333 /<br>1339 /<br>1340 1<br>1341 /<br>1342 /<br>1343 /<br>1343 /<br>1344 /                                                                                                    | PTNG_TITLE<br>Dawn Thunder<br>A Faded Rose<br>The Founders<br>Hasty Pudding Exit<br>Plastic Paradise<br>Roamin'<br>Avild Waters                          |             | TNG_PRICE<br>\$245.50<br>\$6,723.00<br>\$567.99<br>\$145.50<br>\$8,328.99<br>\$785.00<br>\$999.00               |        | TR_NUM<br>123<br>123<br>126<br>123<br>126<br>127<br>127               |      |          | JM 5<br>6<br>6<br>5                      | _Artist                           |  |
| Fat | 100        | PTNG_NUM<br>333 /<br>1339 /<br>1340 1<br>1341 /<br>1342 /<br>1343 /<br>1343 /<br>1344 /                                                                                                    | PTNG_TITLE<br>Dawn Thunder<br>A Faded Rose<br>The Founders<br>Hasty Pudding Exit<br>Plastic Paradise<br>Roamin'                                          |             | TNG_PRICE<br>\$245.50<br>\$6,723.00<br>\$567.99<br>\$145.50<br>\$8,328.99<br>\$785.00                           |        | TR_NUM<br>123<br>123<br>126<br>123<br>126<br>126<br>127               |      |          | JM<br>5<br>6<br>6                        | _Artist                           |  |
| •   | F          | PTNG_NUM<br>333 /<br>1339 /<br>1340 1<br>1341 /<br>1342 /<br>1343 /<br>1343 /<br>1344 /                                                                                                    | PTNG_TITLE<br>Dawn Thunder<br>A Faded Rose<br>The Founders<br>Hasty Pudding Exit<br>Plastic Paradise<br>Roamin'<br>Mild Waters<br>Stuff 'n Such 'n Some  |             | TNG_PRICE<br>\$245.50<br>\$6,723.00<br>\$567.99<br>\$145.50<br>\$8,328.99<br>\$785.00<br>\$999.00               |        | TR_NUM<br>123<br>123<br>126<br>123<br>126<br>127<br>127               |      |          | JM 5<br>6<br>6<br>5                      | _Artist                           |  |
| •   | F          | PTNG_NUM<br>338<br>1339<br>1340<br>1341<br>1342<br>1343<br>1344<br>1345                                                                                                    | PTNG_TITLE<br>Dawn Thunder<br>A Faded Rose<br>The Founders<br>Hasty Pudding Exit<br>Plastic Paradise<br>Roamin'<br>Avild Waters<br>Stuff 'n Such 'n Some | 2           | TNG_PRICE<br>\$245.50<br>\$6,723.00<br>\$567.99<br>\$145.50<br>\$8,328.99<br>\$785.00<br>\$999.00               | P.     | TR_NUM<br>123<br>123<br>126<br>123<br>126<br>127<br>127<br>127<br>123 | GAI  | L_NL     | JM 5<br>6<br>6<br>5                      | _                                 |  |
| •   | F          | PTNG_NUM<br>333 1<br>1339 1<br>1340 1<br>1341 1<br>1342 1<br>1343 1<br>1344 1<br>1345 1<br>1345 | PTNG_TITLE<br>Dawn Thunder<br>A Faded Rose<br>The Founders<br>Hasty Pudding Exit<br>Plastic Paradise<br>Roamin'<br>Avild Waters<br>Stuff 'n Such 'n Some | »           | TNG_PRICE<br>\$245.50<br>\$6,723.00<br>\$567.99<br>\$145.50<br>\$8,328.99<br>\$785.00<br>\$999.00<br>\$9,800.00 | P'     | TR_NUM<br>123<br>123<br>126<br>123<br>126<br>127<br>127               | GAI  | L_NL     | M<br>5<br>6<br>6<br>5<br>5               | -<br><u>E</u>                     |  |

### A Data Dictionary for the Ch06\_Artist Database

TABLE 6.12 A DATA DICTIONARY FOR THE CH06\_ARTIST DATABASE

| TABLE<br>NAME | ATTRIBUTE<br>NAME | CONTENTS                       | ТҮРЕ        | FORMAT        | RANGE           | REQUIRED | PK<br>OR<br>FK | FK<br>REFERENCED<br>TABLE |
|---------------|-------------------|--------------------------------|-------------|---------------|-----------------|----------|----------------|---------------------------|
| PAINTER       | PTR_NUM           | Painter number                 | CHAR(4)     | 9999          | 1000-9999       | Y        | РК             |                           |
|               | PTR_LASTNAME      | Painter last name              | VARCHAR(15) | Χχχχχχχχχχχχ  |                 | Y        |                |                           |
|               | PTR_FIRSTNAME     | Painter first name             | VARCHAR(15) | Xxxxxxxxxxx   |                 | Y        |                |                           |
|               | PTR_AREACODE      | Painter area code              | CHAR(3)     | 999           |                 |          |                |                           |
|               | PTR_PHONE         | Painter phone                  | CHAR(8)     | 999-9999      |                 |          |                |                           |
| GALLERY       | GAL_NUM           | Gallery number                 | CHAR(4)     | 9999          | 1000-9999       | Y        | PK             |                           |
|               | GAL_OWNER         | Gallery owner                  | VARCHAR(35) | XXXXXXXXXXXXX |                 |          |                |                           |
|               | GAL_AREACODE      | Gallery area code              | CHAR(3)     | 999           |                 | Y        |                |                           |
|               | GAL_PHONE         | Gallery phone                  | CHAR(8)     | 999-9999      |                 | Υ        |                |                           |
|               | GAL_RATE          | Gallery commission rate (pct.) | NUMBER(4,2) | 99.99         | 0.00-60.00      | Y        |                |                           |
|               |                   |                                |             |               |                 |          |                |                           |
| PAINTING      | PTNG_NUM          | Painting number                | CHAR(4)     | 9999          | 1000-9999       | Υ        | РК             |                           |
|               | PTNG_TITLE        | Painting title                 | VARCHAR(35) | Xxxxxxxxxxx   |                 |          |                |                           |
|               | PTNG_PRICE        | Painting Price                 | NUMBER(9,2) | 99,999.99     | 10.00-99,999.99 | Υ        |                |                           |
|               | PTR_NUM           | Painter number                 | CHAR(4)     | 9999          | 1000-9999       | Υ        | FK             | PAINTER                   |
|               | GAL_NUM           | Gallery number                 | CHAR(4)     | 9999          | 1000-9999       |          | FK             | GALLERY                   |

PK = Primary key

CHAR = Fixed character length data, 1 to 255 characters.

VARCHAR = Variable character length data, 1 to 2,000 characters. May also be labeled VARCHAR2.

NUMBER = Numeric data. NUMBER(9,2) is used to specify numbers with two decimal places and up to nine digits long, including the decimal places. Some RDBMSes permit the use of a MONEY or a CURRENCY data type.

## A Summary of Foreign Key Rules

#### TABLE 6.13 A SUMMARY OF FOREIGN KEY RULES

|                            |                                                                                                    |                                                                                                    |                             | FOREIGN KEY ACTIONS          |                  |  |
|----------------------------|----------------------------------------------------------------------------------------------------|----------------------------------------------------------------------------------------------------|-----------------------------|------------------------------|------------------|--|
| RELATIONSHIP               | FOREIGN KEY LOCATION                                                                                                    | THE ENTITIES PARTICIPATING IN THE RELATIONSHIPS ARE                                                                           | KEY ATTRIBUTE<br>CONSTRAINT | DELETE                       | UPDATE           |  |
| M:N                        | New entity: composite key                                                                                                    | Both mandatory<br>Both optional<br>One mandatory, one optional<br>Operations on mandatory side<br>Operations on optional side | NN<br>NN<br>NN<br>NN        | R<br>C<br>R<br>C             | C<br>C<br>C<br>C |  |
| 1:M                        | Many side                                                                                                    | Both mandatory<br>Both optional<br>One mandatory, one optional<br>Operations on mandatory side<br>Operations on optional side | NN<br>NA<br>NA<br>NN        | R<br>SN or R<br>SN or R<br>R | C<br>C<br>C<br>C |  |
| 1:1                        | Foreign key placement is a matter<br>of informed choice. Put the FK in<br>the ERD's optional side, the strong<br>entity, the most frequent accessed<br>side, or the side dictated by the<br>case semantics. Do not put the<br>FK in both sides. | Both mandatory<br>Both optional<br>One mandatory, one optional<br>Operations on mandatory side<br>Operations on optional side | NN<br>NA<br>NA<br>NN        | R<br>SN<br>SN<br>R           | C<br>C<br>C<br>C |  |
| Weak                       | Weak entity                                                                                                    |                                                                                                    | NN*                         | С                            | С                |  |
| Multi-valued<br>Attributes | Create a set of new tables in<br>1:M relationships. Conform to<br>the weak entity rules.                                                                                                    |                                                                                                    | NN                          | C                            | C                |  |
|                            |                                                                                                    | R = Restrict<br>* = Inherited from parent entity                                                                              |                             |                              |                  |  |

Database Systems: Design, Implementation, & Management, 6th Edition, Rob & Coronel

FOREICN KEY ACTIONS

## Summary

- SQL commands can be divided into two overall categories:
  - Data definition language commands
  - Data manipulation language commands
- Basic data definition commands allow you to create tables, indexes, and views
- Many SQL constraints can be used with columns
- Aggregate functions
  - Special functions that perform arithmetic computations over a set of rows

## Summary (continued)

- ORDER BY clause
  - Used to sort output of a SELECT statement
  - Can sort by one or more columns and use either an ascending or descending order
- Join output of multiple tables with SELECT statement
- Natural join uses join condition to match only rows with equal values in specified columns
- Right outer join and left outer join used to select rows that have no matching values in other related table